## **Развитие библиотеки TalysLib**

Г. В. Пампушик,<sup>1\*</sup> Н. А. Федоров<sup>2[†](#page-0-1)</sup>

<sup>1</sup>*Московский государственный университет имени М. В. Ломоносова, физический факультет Россия, 119991, Москва, Ленинские горы, 1, стр. 2.* <sup>2</sup>*Лаборатория нейтронной физики им. И. М. Франка, Объединенный институт ядерных исследований Россия, 141980, Дубна, ул. Жолио-Кюри, 6.* (Поступила в редакцию 11.04.2023; подписана в печать 14.04.2023)

В работе кратко описаны основные возможности библиотеки TalysLib, предоставляющей интерфейс к программе TALYS и ее базе данных. Обсуждается добавление в TalysLib функционала для автоматического получения экспериментальной информации из EXFOR. Проведена проверка нескольких подходов к автоматизации получения экспериментальных данных.

PACS: 28.20.Cz УДК: 539.171.4 Ключевые слова: EXFOR, TALYS, TalysLib, Рассеяние быстрых нейтронов, Оптическая модель.

#### **ВВЕДЕНИЕ**

В рамках проекта TANGRA (TAgged Neutrons and Gamma RAys) в Лаборатории нейтронной физики им. И.М. Франка Объединенного института ядерных исследований (ОИЯИ, Дубна) исследуются ядерные реакции, происходящие под действием нейтронов с энергией 14.1 МэВ [\[1](#page-6-0)]. Процессы неупругого рассеяния быстрых нейтронов имеют большое значения для фундаментальных исследований в области ядерной физики. Корректная информация об особенностях этих процессов необходима для моделирования ядернофизических установок и планирования экспериментов. Также на основе экспериментальных данных, получаемых при изучении нейтрон-ядерных реакций, могут быть уточнены параметры теоретических моделей, которые впоследствии могут быть использованы для расчёта свойств других процессов.

В настоящее время существуют программы, позволяющие проводить расчеты ядерных реакций с использованием большого числа различных теоретических подходов, например, EMPIRE [\[2](#page-6-1)] и TALYS [\[3\]](#page-6-2). Программа TALYS содержит подробную базу данных о структуре атомных ядер, основанную на библиотеке RIPL-3 [\[4\]](#page-6-3). Результаты вычислений с помощью TALYS обычно хорошо согласуются с экспериментальной информацией, однако в некоторых случаях результаты вычислений могут не совпадать с экспериментальными результатами. Параметры моделей, используемые для расчетов, определяются аппроксимацией доступных экспериментальных данных, и поэтому расширение выборки экспериментов позволит улучшить согласие результатов расчета и экспериментальных результатов. На сегодняшний день основным источником экспериментальной информации является база EXFOR [\[5\]](#page-6-4), однако ее использование осложняется тем, что файлы имеют неудобный для автоматической обработки формат.

В проекте TANGRA для упрощения использования результатов расчётов в TALYS и использования информации из его базы данных была создана библиотека TalysLib. Производится доработка библиотеки с целью добавления возможности автоматического поиска и извлечения информации из EXFOR и ENDF. В настоящей работе будет представлена информация о текущих возможностях TalysLib и способах получения экспериментальных данных.

#### **1. БИБЛИОТЕКА TALYSLIB**

Планирование экспериментов по исследованию ядерных реакций и последующая обработка получаемых данных требует привлечения информации, характеризующей вероятности исследуемых процессов. Далеко не всегда для оценки возможности наблюдения тех или иных каналов реакции достаточно имеющихся экспериментальных или оцененных данных. Одним из возможных источников необходимых сведений могут быть модельные расчеты, выполняемые с использованием наборов параметров, оптимизированных на доступной экспериментальной информации.

Одной из задач, решаемых при обработке экспериментальных данных, получаемых в экспериментах TANGRA, является дешифровка спектров  $\gamma$ -квантов, испускаемых продуктами нейтрон-ядерных реакций. Для ее решения критически важной является информация о сечениях излучения γ-квантов различных энергий. Экспериментальные данные такого рода в настоящее время неполны, сечения, полученные в разных экспериментах существенно расходятся [\[6](#page-6-5)]. Один из возможных подходов к оценке вероятности излучения отдельных γ-линий основан на реконструкции каскадов γ-переходов с использованием сечений возбуждения отдельных уровней из ENDF [\[7\]](#page-6-6) и коэффициентов ветвления из ENSDF [\[8\]](#page-6-7), в частности, он реализован в GEANT4 [\[9\]](#page-6-8). Альтернативным источником сечений излучения γ-квантов может быть результат расчетов в TALYS. В этом случае, аналогично предыдущему

<span id="page-0-0"></span><sup>∗</sup> [pampushik.gv19@physics.msu.ru](mailto:pampushik.gv19@physics.msu.ru)

<span id="page-0-1"></span><sup>†</sup> [na.fedorov@physics.msu.ru](mailto:na.fedorov@physics.msu.ru )

подходу, производится реконструкция  $\gamma$ -каскадов, но в качестве сечений возбуждения отдельных уровней используются результаты модельных расчетов. Вариант с использованием TALYS существенно проще в реализации как из-за легко читаемого формата выходных файлов, так и из-за того, что вся процедура реконструкции каскада реализована непосредственно внутри TALYS.

Код, который в дальнейшем развился в TalysLib, изначально был написан для дешифровки у-спектров в процессе обработки экспериментальных данных, полученных с использованием детектора из сверхчистого германия. Пример дешифровки такого спектра, выполненной с помощью TalysLib, приведен на рис. 1.

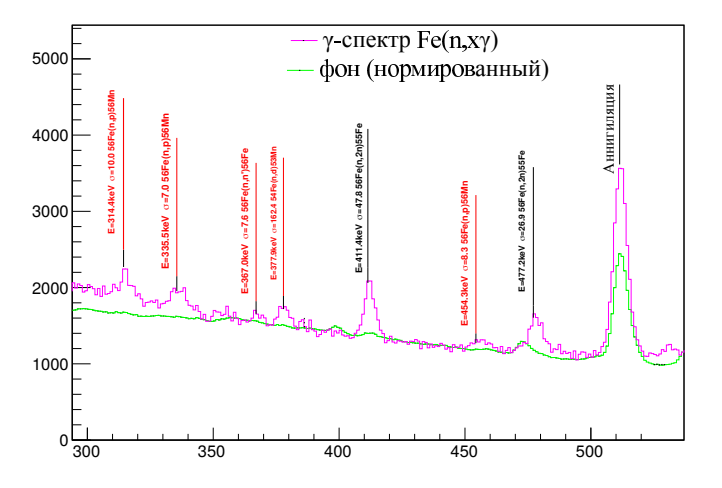

<span id="page-1-0"></span>Рис. 1. Пример дешифровки у-спектра, полученного в эксперименте по рассеянию нейтронов с энергией 14.1 МэВ на железном образце.

TalysLib является объектно-ориентированной C++ библотекой, основанной на ROOT. В ее основе лежат 3 класса, соответствующие реальным физическим объектам (рис. 2).

Класс Nucleus соответствует атомному ядру и содержит информацию о его свойствах: заряде, массе, деформации, оптическом потенциале и т.д. Также, в этом объекте хранится список уровней в виде вектора объекта типа Level.

Класс Level соответствует отдельному возбужденному состоянию ядра и содержит информацию об энергии, спине и четности состояния, списке соответствующих у-переходов, сечениях возбуждения и угловых распределений рассеяных частиц. В каждом объекте Level хранится список  $\gamma$ -переходов в виде вектора объектов GammaTransition.

Класс GammaTransition содержит данные об энергии перехода, его мультипольности и рассчитанных сечениях.

Каждый из классов также содержит указатели на объект, находящий выше по иерархии. В случае реакции типа  $a + A \rightarrow b + B$ , объект Nucleus, соответствующий ядру В, содержит указатель на ядро А.

Взаимодействие с TALYS происходит следующим об-

разом: на основе параметров «по умолчанию», или же заданных пользователем, создается входной файл, после чего посредством системных вызовов выполняется запуск TALYS. Результаты вычислений перенаправляются в выходной файл, который затем анализируется с целью извлечения расчитанных характеристик реакции. В результате вычислений генерируется большой объем информации: список отдельных каналов реакций, их энерегия  $-Q$ , сечения, угловые распределения продуктов. Структура кода — прототипа TalysLib оказалась достаточно удачной для дальнейшего развития, и впоследствии был реализован функционал, связанный с визуализацией считанных из выходного файла данных с использованием богатых возможностей среды КООТ [10]. Использование системных вызовов для работы с TALYS не является существенным недостатком, так как время, затрачиваемое на работу с функциями операционной системы пренебрежимо мало по сравнением с продолжительностью вычислений. Также следует отметить, что обмен информацией между подпрограммами TALYS выполняется посредством текстовых файлов, что может существенно замедлять расчеты.

Использование ROOT позволяет реализовать подбор параметров моделей, используемых в TALYS, для улучшения согласия результатов расчетов с экспериментальными данными за счет использования минимизатора MINUIT. Наиболее приближенной к деятельности коллаборации TANGRA является задача оптимизации оптического потенциала, используемого для расчета нейтрон-ядерных реакций. С одной стороны, применение подобранных параметров может улучшить качество описания отдельных каналов реакции, а с другой - позволяет судить о природе отдельных возбужденных состояний и деформации изучаемого ядра. Для реализации этого функционала потребовалось, во-первых, разработать универсальный способ вычисления градиентов для функционала  $\chi^2$ , описывающего отклонение расчетов от выборки экспериментальных данных, а во вторых - добавить возможность создания и считывания файлов, описывающих оптические потенциалы и деформации ядер. Их форматы достаточно сложны, в том числе, для заполнения вручную, и поэтому применение TalysLib может существенно упростить задание отдельных параметров вычислений.

К настоящему моменту TalysLib может выполнять следующие операции:

- 1. Генерация входных файлов и файлов параметров для TALYS;
- 2. Считывание данных о структуре ядра из базы данных TALYS;
- 3. Подбор параметров моделей с помощью минимизатора MINUIT;
- 4. Визуализация и сохранение данных с помощью программной среды ROOT;

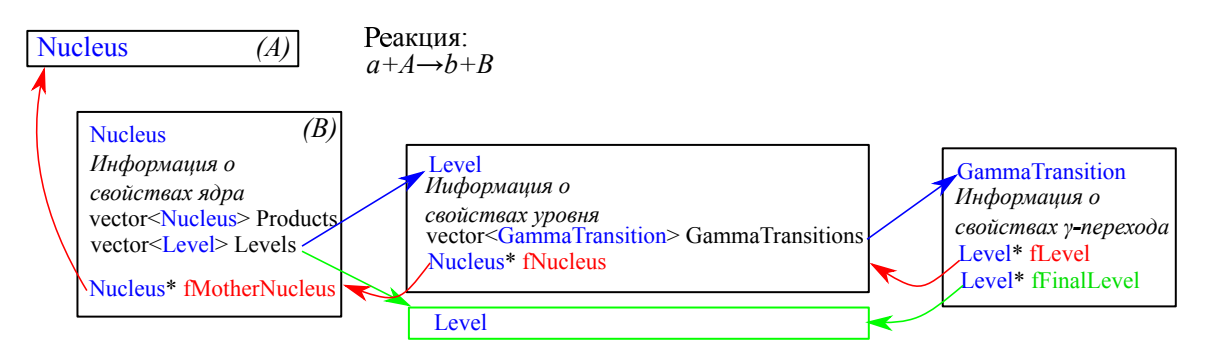

<span id="page-2-0"></span>Рис. 2. Структура TalysLib

5. Извлечение данных из ENDF для некоторых процессов.

#### 2. ПОДБОР ПАРАМЕТРОВ МОДЕЛИ

Подбор параметров моделей реализован с помощью класса TalysFitterMT, который является частью TalysLib, и минимизатора MINUIT, встроенного в КООТ. Для выполнения минимизации необходим набор экспериментальных данных, представимый в виде таблично заданной функции одной перемнной  $D(x)$ . Также требуются две задаваемые пользователем функции С и F, первая из которых отображает набор подбираемых параметров в набор параметров вычислений, а вторая описывает процедуру извлечения данных, соответствующих экспериментальным, из основных классов библиотеки. Блок-схема процедуры минимизации показана на рис. 3.

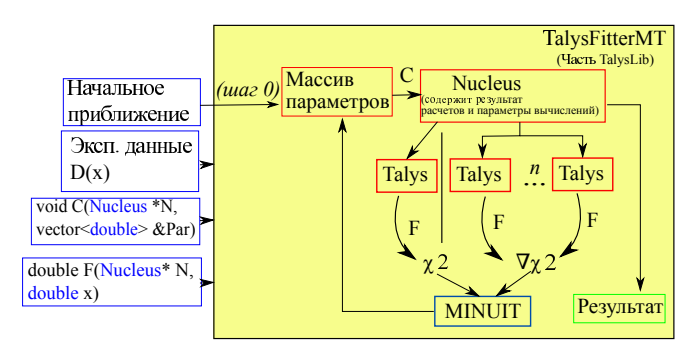

<span id="page-2-1"></span>Рис. 3. Блок-схема процедуры минимизации TalysLib

Процесс подбора параметров начинается с численного расчёта  $\chi^2$  и  $\nabla \chi^2$  для начального приближения, которые затем передаются в MINUIT. По вычисленному  $\nabla \chi^2$  MINUIT определяет набор лежащих на градиенте точек, координаты которых с помощью функции С передаются в объект Nucleus, который создает новые входные данные для TALYS. По ним снова расчитывается $\chi^2$ и определяется набор параметров, для которого эта величина является наименьшей. Для полученного набора вычисляется  $\nabla \chi^2$  и цикл повторяется. При достижении условия выхода (обнаружение минимума/превышение порогового количества итераций) MINUIT завершает процедуру минимизации. При этом непосредственное использование метода наименьших квадратов может приводить к неоптимальным результатам при поиске параметров оптических потенциалов. Полученные после минимизации наборы параметров нуждаются в дополнительной проверке.

Саму минимизирующую процедуру можно описать следующим образом: для начала процедуры необходим некоторый начальный набор параметров, который может быть взят непосредственно из параметров модели «по-умолчанию», либо задан пользователем. Также нужна некоторая выборка экспериментальных данных, представимая в виде таблично заданной функции одной переменной  $D(x)$ . Например, дифференциальное сечение упругого и неупругого рассеяния на первом возбужденном состоянии может быть представлено как

$$
D(x) = \begin{cases} \frac{d\sigma^{el}}{d\Omega}(x), & x \le 180; \\ \frac{d\sigma^{int}}{d\Omega}(x - 180) & x > 180. \end{cases}
$$

Аналогичным образом могут быть заданы функции  $D_x^{err}(x)$  и  $D_y^{err}(x)$ , описывающие ошибки эксперимента. Требуемые для сопоставления параметров модели и минимизируемых параметров, а также результатов расчета и экспериментальных данных функции С и F задаются пользователем, а указатели на них передаются в класс TalysFitterMT, где они используются для вычисления  $\chi^2$  и  $\nabla \chi^2$ 

При оптимизации N параметров для расчета  $\nabla \chi^2$ требуется  $2N$  запусков TALYS. TalysLib поддерживает многопоточный режим, позволяющий запускать несколько копий TALYS одновременно, что ускоряет процедуру минимизации. За ходом процесса можно наблюдать в реальном времени. Пример процесса оптимизации параметров модели (оптического потенциала) показан на рис. 4. Параметры оптического потенциала подбираются для наилучшего соответствия результатов вычислений экспериментальным данным, так как существующие глобальные параметризации [14], полученные при аппроксимации больших наборов экспериментальных данных, не всегда хорошо описывают свойства отдельных состояний, особенно для легких ядер.

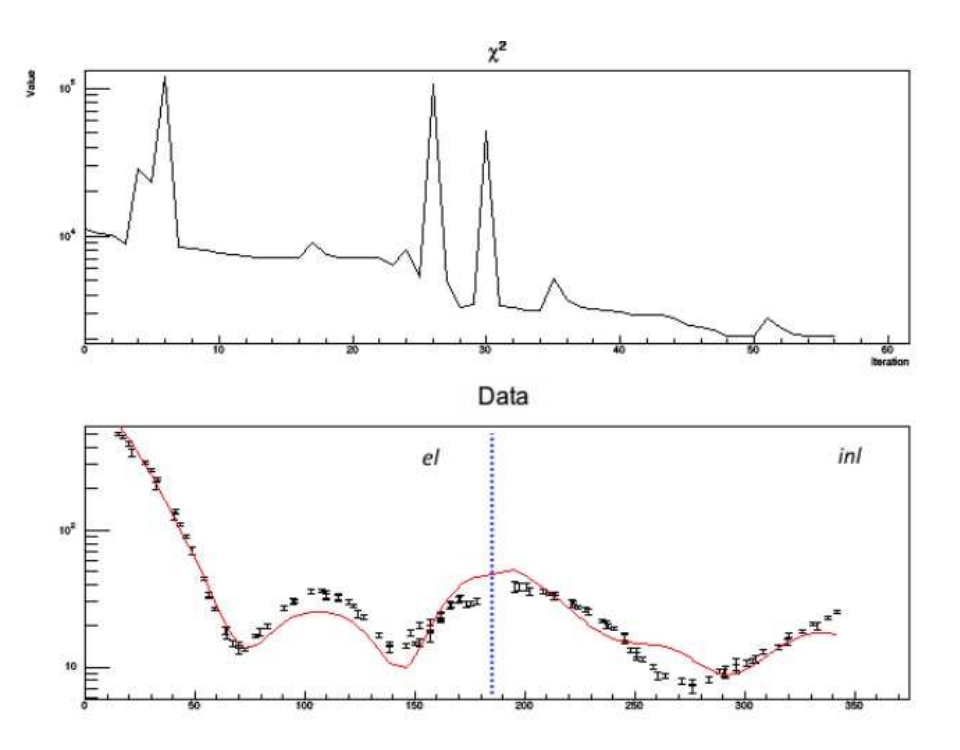

<span id="page-3-0"></span>Рис. 4. Пример работы процесса минимизации для упругого и неупругого рассеяния нейтронов на  $^{16}$ О. Сверху — значения  $\chi^2$ , снизу — экспериментальные данные в виде  $D(x)$  (точки), результаты расчета (линия). Данные [\[11\]](#page-6-11)- [\[13](#page-6-12)], соответствующие упругому и неупругому рассеянию, разделены пунктирной линией

| #ENTRY<br>#AUTHOR1<br>#YEAR<br>#INSTITUTE (2FR BRC)<br>#TITLE<br>$#+$<br>#AUTHOR(S)<br>#+<br>#REF-CODE<br>$# +$<br>#DATASETS<br>#<br>#DATASET | 20559<br>G. Haouat+<br>1975<br>Differential cross sections for carbon neutron<br>elastic and inelastic scattering from 8.0 to 14.5 MeV<br>G.Haouat, J.Lachkar, J.Sigaud,<br>Y.Patin, F.Cocu<br>$(R, CEA-R-4641, 197502)$<br>#REFERENCE Rept. Centre d'Etudes Nucleaires, Saclay Reports<br>No. 4641, 1975<br>3<br>20559008 |                 |  |                                                                            |       |        |            |                      |                                                      |       |                    |  |
|----------------------------------------------------------------------------------------------------|----------------------------------------------------------------------------------------------------|-----------------|--|----------------------------------------------------------------------------|-------|--------|------------|----------------------|------------------------------------------------------|-------|--------------------|--|
| #DATE<br>#REACTION                                                                                                    | 20120704<br>$6 - C - 12(N, INL)6 - C - 12, PAR, SIG$                                                                                                    |                 |  |                                                                            |       |        |            |                      |                                                      |       |                    |  |
| #PROJ                                                                                                    | $\mathbf{1}$                                                                                                    |                 |  |                                                                            |       |        |            |                      |                                                      |       |                    |  |
| #TARG                                                                                                    | 6012                                                                                                    |                 |  |                                                                            |       |        |            |                      |                                                      |       |                    |  |
| #MF                                                                                                    | 3                                                                                                    |                 |  |                                                                            |       |        |            |                      |                                                      |       |                    |  |
| #MT                                                                                                    | 51                                                                                                    |                 |  |                                                                            |       |        |            |                      |                                                      |       |                    |  |
| #PRODUCT                                                                                                    | $6 - C - 12$                                                                                                    |                 |  |                                                                            |       |        |            |                      |                                                      |       |                    |  |
| <b>DATA</b><br>#DATA-HDR                                                                                                    |                                                                                                    |                 |  |                                                                            |       |        |            |                      |                                                      |       |                    |  |
| #C4BEGIN                                                                                                    |                                                                                                    | 1 6012 3 51 C 1 |  |                                                                            |       |        |            |                      |                                                      |       |                    |  |
| #X4STATUS                                                                                                    | [COREL] Data correlated with another data set                                                                                                    |                 |  |                                                                            |       |        |            |                      |                                                      |       |                    |  |
| #DATA                                                                                                    | 9                                                                                                    |                 |  |                                                                            |       |        |            |                      |                                                      |       |                    |  |
|                                                                                                    | # Pri Targ M MF MT PXC Energy dEnergy Data                                                                                                    |                 |  |                                                                            | dData | Cos/LO | $d$ Cos/LO |                      | ELV/HL dELV/HL I78 Refer (YY)                        |       | EntrySubP          |  |
|                                                                                                    | #---><---->0<-><-->000<--                                                                                                    |                 |  |                                                                            |       |        |            |                      |                                                      |       | $>> - > < - > 0$   |  |
| 6012<br>1                                                                                                    | 3 51 C                                                                                                    |                 |  | 5800000. 200000.0 9.5000-3 0.010000                                        |       |        |            | 4439000.             | LVLG.Haouat, ET.AL. (75)                             |       | 20559 8            |  |
| 6012<br>$\mathbf{1}$                                                                                                    | 3 51 C                                                                                                    |                 |  | 6300000. 120000.0 0.186000 0.019000                                        |       |        |            | 4439000.             | LVLG.Haouat, ET.AL. (75)                             |       | 20559 8            |  |
| 6012<br>$\mathbf{1}$                                                                                                    | 3 51 C                                                                                                    |                 |  | 6800000. 110000.0 0.133000 0.013000                                        |       |        |            | 4439000.             | LVLG.Haouat, ET.AL. (75)                             |       | 20559 8            |  |
| 6012<br>1<br>6012                                                                                                    | 3 51 C<br>3 51 C                                                                                                    |                 |  | 7000000. 100000.0 0.177000 0.018000                                        |       |        |            | 4439000.<br>4439000. | LVLG.Haouat, ET.AL. (75)                             |       | 20559 8            |  |
| 1<br>1<br>6012                                                                                                    | 3 51 C                                                                                                    |                 |  | 7300000. 100000.0 0.206000 0.020000<br>7800000. 150000.0 0.302000 0.030000 |       |        |            | 4439000.             | LVLG.Haouat, ET.AL. (75)                             |       | 20559 8<br>20559 8 |  |
| 6012<br>$\mathbf{1}$                                                                                                    | 3 51 C                                                                                                    |                 |  | 8000000. 100000.0 0.383000 0.038000                                        |       |        |            | 4439000.             | LVLG.Haouat, ET.AL. (75)<br>LVLG.Haouat, ET.AL. (75) |       | 20559 8            |  |
| 1<br>6012                                                                                                    | 3 51 C                                                                                                    |                 |  | 8300000. 100000.0 0.200000 0.020000                                        |       |        |            | 4439000.             | LVLG.Haouat, ET.AL. (75)                             | 20559 | - 8                |  |
| 6012<br>$\mathbf{1}$                                                                                                    | 3 51 C                                                                                                    |                 |  | 8800000. 100000.0 0.309000 0.031000                                        |       |        |            | 4439000.             | LVLG.Haouat, ET.AL. (75)                             |       | 20559 8            |  |
| #/DATA                                                                                                    | $\mathbf{Q}$                                                                                                    |                 |  |                                                                            |       |        |            |                      |                                                      |       |                    |  |

<span id="page-3-1"></span>Рис. 5. Пример файла C4.

#### **3. ИСТОЧНИКИ ЭКСПЕРИМЕНТАЛЬНЫХ ДАННЫХ**

Основным источником данных, полученных при исследовании нейтрон-ядерных реакций, является база данных EXFOR. На сегодняшний день не существует С++ или Python-библиотек, позволяющих считывать данные из файлов EXFOR, поэтому приходится выполнять поиск и обработку данных вручную. Автоматизация этого процесса могла бы сильно облегчить подбор

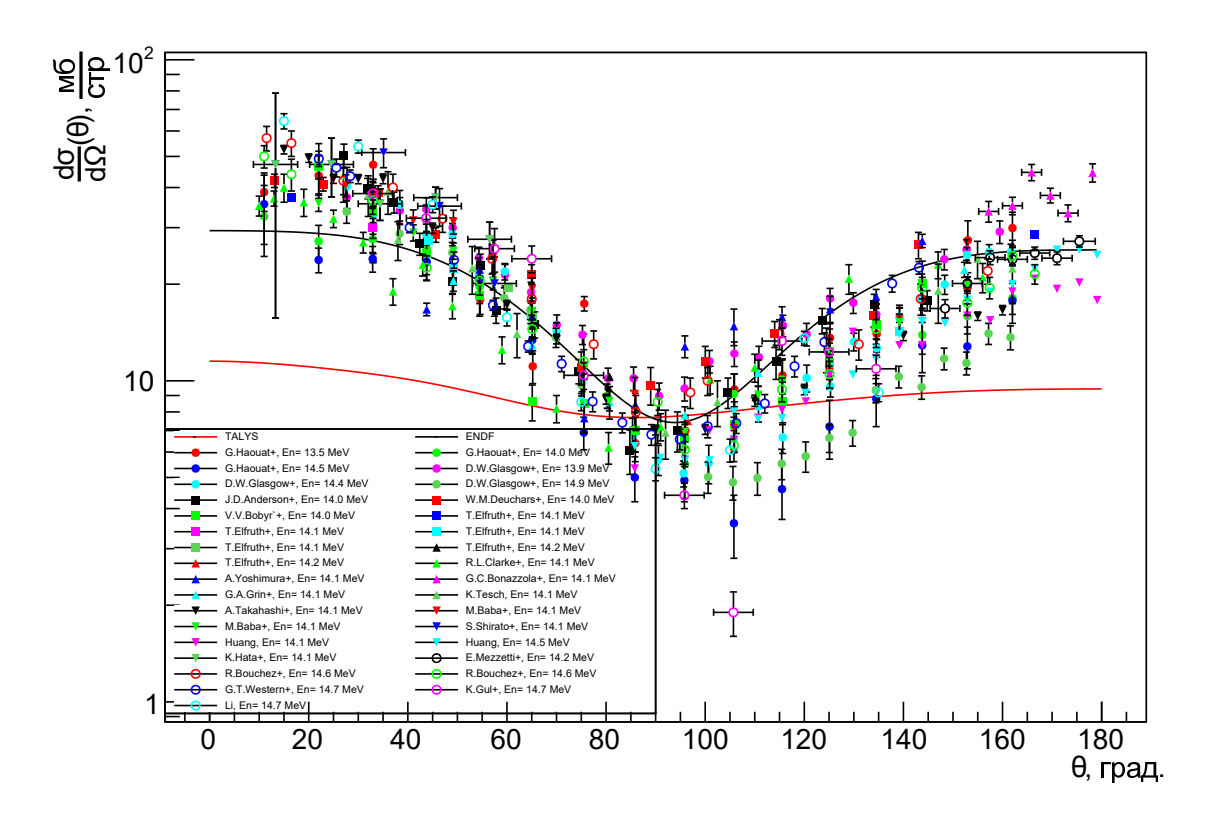

<span id="page-4-0"></span>Рис. 6. Пример получения экспериментальных угловых распределений ([18-38]) для неупругого рассеяния нейтронов с энергией 13-15 МэВ на <sup>12</sup>С с возбуждением первого уровня, с использованием формата С4 (кривые — расчеты TALYS с параметрами по умолчанию и ENDF)

параметров моделей, используемых TALYS, и сравнение результатов с экспериментальными данными. Целью текущей работы, является добавление в библиотеку TalysLib функционала для автоматического получения экспериментальных данных из EXFOR. Стандартный формат файлов EXFOR имеет сложную структуру и неудобен для автоматической обработки, поэтому была рассмотрена возможность использования формата С4 [15] и базы данных EXFORTABLES [16].

Использование EXFOR файлов в формате C4 упрощает извлечение нужной информации. Он представляет собой табулированный набор экспериментальных данных с фиксированным набором единиц измерения, совместимый с ENDF [17], и порядком строк и столбцов (пример файла С4 приведен на рис. 5). Вид таблиц стандартизирован и каждая строка представляет одну точку экспериментальных данных. Каждая из колонок таблицы содержит следующую информацию: колонка 1 - ZA налетающей частицы, колонка 2 -ZA мишени, колонка 3 - метастабильное состояние мишени, колонка 4 - MF код ENDF, колонка 5 -МТ код ENDF, колонка 6 - метастабильное состояние остаточного ядра, статус данных и указание на систему отсчета, колонки 7-14 - выходные данные такие, как энергия налетающей частицы, данные полученные в ходе эксперимента, неопределенности и т.д., колонки 15-17 - автор и год (только первый автор), entry номер EXFOR, subentry номер EXFOR. В соответствии с документацией ENDF, код MF - соответствует информации определенного класса (например, МГ=3 соответствует информации о сечениях реакций, а MF=4 - информации об угловых распределениях). В свою очередь код MT - соответствует конкретному выходному каналу (например, МТ=2 соответствует реакции упругого рассеяния нейтронов, а МТ=51 реакции неупругого рассеяния нейтрона с возбуждением первого уровня ядра мишени). Таким образом, различные комбинации МГ и МТ кодов дают точную информацию о типе реакции и типу данных полученных в эксперименте. Формат С4 хорошо подходит для обработки данных, однако для автоматизации поиска необходимо создать базу данных, в которой будет содержаться информация о блоках данных, записанных в файлах С4. Кроме того, в С4 не проведено разделение данных, связанных с неупругими процессами, по отдельным возбужденным состояниям, и эта работа должна быть проделана непосредственно при их обработке. Как вариант, можно преобразовать С4 в новый формат, в котором это разделение будет проделано, что, с одной стороны, повысит скорость работы, а с

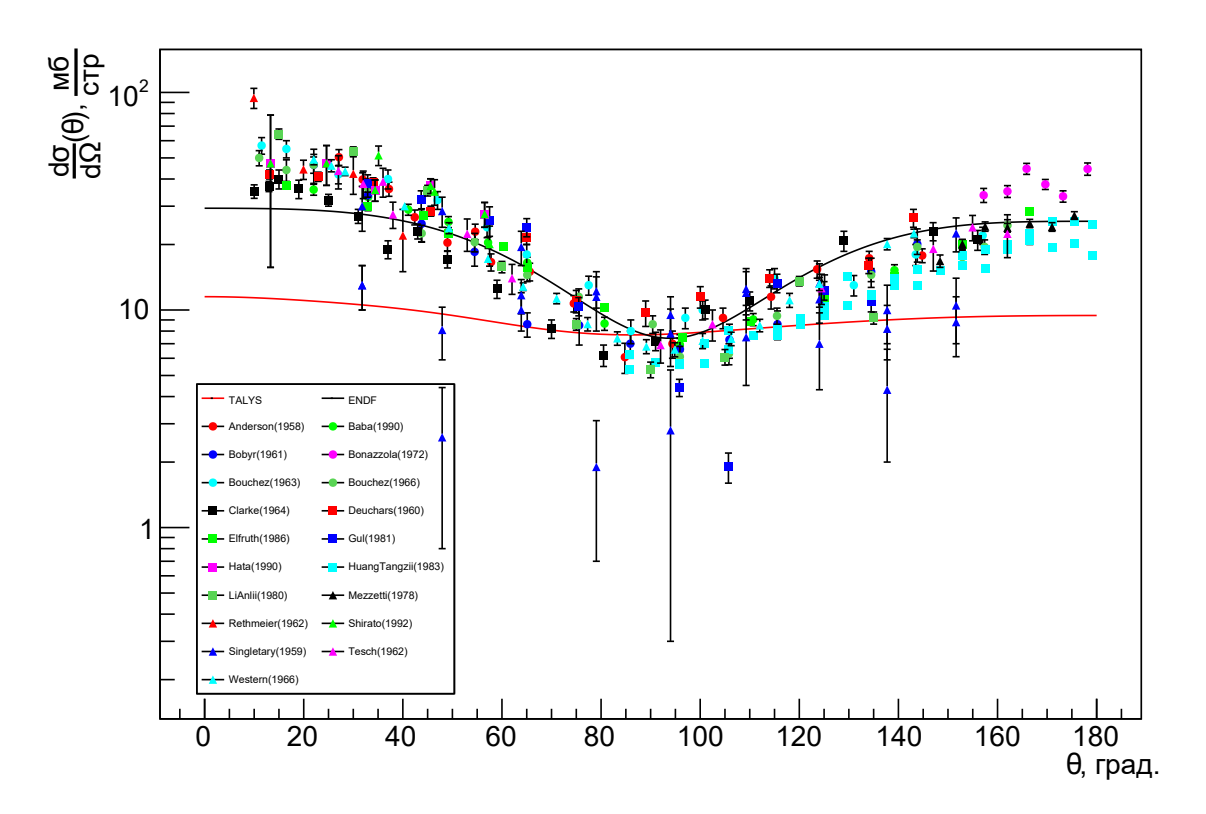

<span id="page-5-0"></span>Рис. 7. Пример получения экспериментальных угловых распределений ([20-23], [25], [27], [30-35], [37-42]) для неупругого рассеяния нейтронов с энергией 13–15 МэВ на <sup>12</sup>C с возбуждением первого уровня, с использованием EXFORTABLES (кривые — расчеты TALYS с параметрами по умолчанию и ENDF)

другой, затруднит обновление базы.

В свою очередь, EXFORTABLES представляет собой уже готовую базу данных основанную на EXFOR. В отличие от EXFOR, данные в EXFORTABLES содержатся в более легкодоступном виде и распределены по соответствующим директориям: налетающая частица/ ядро мишень/ тип данных/ тип реакции/ файлы с данными. Пример файла EXFORTABLES приведен на рис. [8.](#page-6-16)

Каждый набор данных и в C4, и в EXFORTABLES имеет индексы MF и MT, аналогичные таковым для ENDF. Данный факт существенно упрощает поиск и идентификацию записей в базе данных, однако, не без нюансов, о которых речь пойдет далее. Для исследования применимости обоих вариантов обработанных данных EXFOR мы сделали выборку экспериментальной информации по реакции  $^{12}{\sf C}(n,n'_1)$ , доступной в форматах C4 и EXFORTABLES.

На рис. [6](#page-4-0) и рис. [7](#page-5-0) представлены примеры экспериментальных данных по рассеиванию быстрых нейтронов на углероде, полученных из EXFOR с использованием формата C4 и базы данных EXFORTABLES. Можно заметить, что количество экспериментальных точек, полученных с помощью EXFORTABLES, значительно меньше, чем в случае использования C4. Также в случае EXFORTABLES в рамках одного набора данных присутствуют экспериментальные точки, соответствующие одному и тому же углу рассеяния при этом имеющие различные сечения.

При более подробном анализе базы данных EXFORTABLES были обнаружены ошибки, связанные с идентификацией типа реакции. Так, для реакций неупругого рассеяния нейтронов, коды MT определяются некорректно. В ENDF данным по угловому распредедеонию неупруго рассеянных нейтронов с образованием n-ого возбужденного состояния ядра-мишени соостветствуют коды MF=4 и MT = 51–90. В файлах EXFORTABLES код MT, соответствующий номеру возбужденного состояния, определяется для всего файла по первому значению в наборе данных. Как видно из примера на рис. [8,](#page-6-16) в наборе данных кроме первого значения, соответствующего MT = 55, также содержатся данные с МТ= 51, 52 и 53. Так как файлы EXFORTABLES не содержат информацию о энергии возбужденного состояния, по значению которой можно было бы определить MT код для каждого значения в наборе, дальнейшее использование EXFORTABLES невозможно. Таким образом было решено использовать формат C4 для создания собственной базы данных.

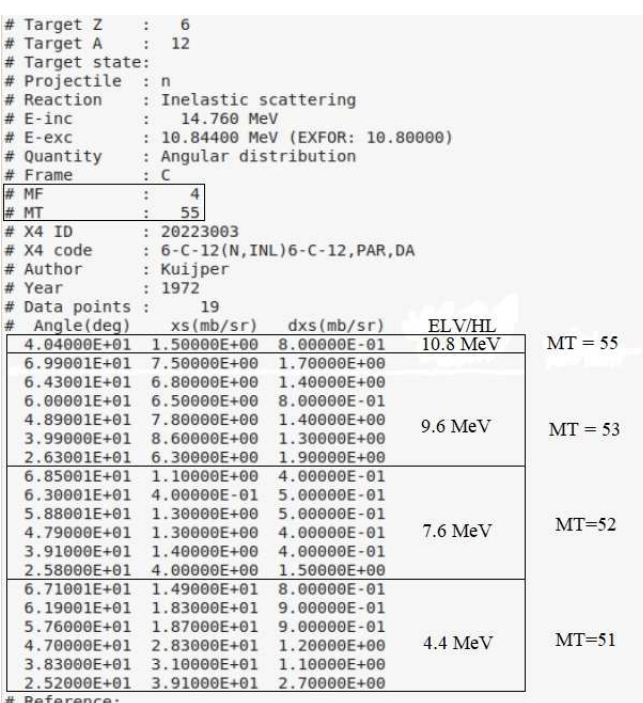

#P.Kuijper, J.C.Veefkind, C.C.Jonker

#Neutron scattering from bismuth, strontium and sodium at 14.8 MeV<br>#Neutron scattering from bismuth, strontium and sodium at 14.8 MeV<br>#Jour. Nuclear Physics, Section A Vol.181, p.545, 1972

<span id="page-6-16"></span>Рис. 8. Пример файла EXFORTABLES. Значения ELV/HL, энергии возбуждения уровней, взяты из файлов C4

- <span id="page-6-0"></span>[1] *Fedorov N. A., Grozdanov D. N., Kopatch Yu. N., Tretyakova T. Yu.* et al. // European Physical Journal A. (IF: 2,345). **57**, N 6. 194. (2021).
- <span id="page-6-1"></span>[2] *Herman M., Capote R., Carlson B.V.* et al. // Nucl. Data Sheets. **108**. 2655. (2007).
- <span id="page-6-2"></span>[3] *Koning A.J., Hilaire S., Duijvestijn M.C.* // Proceedings of the International Conference on Nucle[ar Data](http://dx.doi.org/10.1051/ndata:07767) for Science and Technology. EDP Sciences. 211. (2007).
- <span id="page-6-3"></span>[4] IAEA-Tecdoc. RIPL3. Reference Input Parameter Library. <http://www-nds.iaea.org/RIPL-3>
- <span id="page-6-4"></span>[5] Experimental Nuclear Reaction Data (EXFOR). [https://www-nds.iaea.org/exfor]( https://www-nds.iaea.org/exfor)
- <span id="page-6-5"></span>[6] *Simakov S.P., Pavlik A., Vonach H.* et al. // International Atomic Energy Agency, Vienna, Austria, 1998.
- <span id="page-6-6"></span>[7] *Brown D.A., Chadwick M.B., Capote R.* et al. // Nucl. Data Sheets. **148**. 1. (2018).
- <span id="page-6-7"></span>[8] Evaluated Nuclear Structure Data File (ENSDF). <https://www.nndc.bnl.gov/ensdfarchivals/>
- <span id="page-6-8"></span>[9] *Agostinelli S., Allison J., Amako K.* et al. // NIM A. **506**. 250. (2003).
- <span id="page-6-9"></span>[10] *Brun R., Rademakers F.* // NIM A. **389**[. 81. \(1997\).](http://dx.doi.org/10.1016/S0168-9002(97)00048-X)
- <span id="page-6-11"></span>[11] *Boerker G.* et al. // Phys. Techn. Bundesanst. Neutronenphysik Reports. N 1. **1**. (1989).
- [12] *Baba M.* et al. // Conf: JAERI-M Reports, N 90-025. **383**. (1990).
- <span id="page-6-12"></span>[13] *Bonazzola G.C.* et al. // Lett. Nuovo Cimento **99**. 3. (1972).
- <span id="page-6-10"></span>[14] *Koning A.J., Delaroche J.P.* // Nucl. Phys. A. **713**. 231. (2003).

# **ЗАКЛЮЧЕНИЕ**

В настоящей работе были представлены текущие возможности библиотеки TalysLib, а также способы автоматического получения экспериментальных данных из базы EXFOR. Рассмотрены два подхода к получению экспериментальных данных: использование формата C4 и базы EXFORTABLES. В базе EXFORTABLES были обнаружены критические ошибки в идентификации реакций неупругого рассеяния нейтронов, что не позволяет изпользовать данный подход для автоматического получения данных.

В дальнейшем планируется добавить в TalysLib возможность автоматического получения экспериментальных данных с использованием формата C4 для дальнейшей оптимизации процедуры подбора параметров модельных расчетов с использованием кода TALYS.

Автор выражает благодарность коллективу коллаборации TANGRA за неоценимую помощь в выполнении данной работы.

- <span id="page-6-13"></span>[15] *Dermott E.C., Trkov A.* // Report IAEA-NDS-80, Rev.1, March 2001.
- <span id="page-6-14"></span>[16] *Koning A.J.* // IAEA NDS Document Series IAEA(NDS)- 235. December, 2020.
- <span id="page-6-15"></span>[17] РУКОВОДСТВО ПОЛЬЗОВАТЕЛЯ ФОРМАТА ENDF-6 // Брукхэйвенская Национальная Лаборатория, пер. Забродской В. ФЭИ, Обнинск, 2005.
- [18] *Haouat G., Lachkar J., Sigaud J.* et al. // J. Nuclear Science and Engineering. **65**. 331. (1978).
- [19] *Glasgow D.W., Purser F.O., Hogue H.* et al. // J. Nuclear Science and Engineering. **61**. 521. (1976).
- [20] *Deuchars W.M., Dandy D.* // J. Proceedings of the Physical Society. **75**. 855. (1960).
- [21] *Bobyr V.V., Grona L.Ya., Strizhak V.I.* // JETP **14**. 18. (1961).
- [22] *Elfruth T., Hermsdorf D., Kalka H. et al.* // Germ. Dem. Rep. report to the I.N.D.C. N **044**. 3. (1986).
- [23] *Clarke R.L., Cross W.G.* // J. Nuclear Physics. **53**. 177. (1964).
- [24] *Yoshimura A., Sonoda M., Katase A.* et al. // Prog. Japanese report to EANDC. N **1**. 24. (1965).
- [25] *Bonazzola G.C., Bressani T., Chiavassa E.* et al. // J. Lettere al Nuovo Cimento. **3**. 99. (1972).
- [26] *Grin G.A., Vaucher B., Alder J.C.* et al. // J. Helvetica Physica Acta. **42**. 990. (1969).
- [27] *Tesch K.* // [J. Nuclear Physics.](http://dx.doi.org/10.1016/0029-5582(62)90274-2) **37**. 412. (1962).
- [28] *Takahashi A., Ichimura E., Sasaki Y.* et al. // [OKTAVIAN Reports. N](http://dx.doi.org/10.1080/18811248.1988.9733582) **87**. 03. (1987).
- [29] *Baba M., Ishikawa M., Yabuta N.* et al. // Conf. on Nucl.

Data For Sci. and Technol., Mito (1988). 291.

- [30] *Baba M., Matsuyama S., Fujisawa M.* et al. // Rept. JAERI-M Reports. N **90**. 383. (1990).
- [31] *Shirato S., Hata K., Ando Y.* // Rept. JAERI-M Reports. N **92**. 320. (1992).
- [32] *Huang* // J. Chinese J. of Nuclear Physics. **5**. 372. (1983).
- [33] *Mezzetti E., Minetti B., Pasquarelli A.* // J. Lettere al Nuovo Cimento. **22**. 91. (1978).
- [34] *Bouchez R., Duclos J., Perrin P.* // J. Nuclear Physics. **43**. 628. (1963).
- [35] *Bouchez R., Szabo I.* // Private communication. (1966).
- [36] *Western G.T., Gibbons F.L., Williams J.R.* et al. // Rept. Air Force Spec. Weap. Center Kirtland A.F.B. Repts. **65**.

2. (1966).

- [37] *Gul K., Waheed A., Ahmed M.* et al. // J. Physical Review, Part C, Nuclear Physics. **24**. 2458. (1981).
- [38] *Li* // J. Atomic Energy Science and Technology. **14**. 355. (1980).
- [39] *Anderson J.D., Gardner C.C., Mcclure J.W.* et al. // J. Physical Review. **111**. 572. (1958).
- [40] *Hata K., Shirato S., Ando Y.* // Prog. Japanese report to NEANDC. **155**. 95. (1990).
- [41] *Rethmeier J., Jonker C.C., Rodenburg M.* et al. // J. Nuclea[r Instrum. and Methods in Physics Res.](http://dx.doi.org/10.1016/0029-554X(62)90006-X) **17**. 273. (1962).
- [42] *Singletary J.B., Wood D.E.* // J. Physical Review. **114**. 1595. (1959).

# **Improvement of TalysLib library**

### **G.V. Pampushik**1,a**, N.A. Fedorov**2,b

<sup>1</sup>*Lomonosov Moscow State University, Moscow, Russia* <sup>2</sup>*Frank Laboratory of Neutron Physics, Joint Institute for Nuclear Research, Dubna, Russia E-mail:* <sup>a</sup> *pampushik.gv19@physics.msu.ru,* <sup>b</sup> *na.fedorov@physics.msu.ru*

This work describes the main features of TalysLib library. The addition of a functionality to TalysLib for automatically obtaining experimental information from EXFOR is discussed. Several approaches to automating the acquisition of experimental data have been tested. PACS: 28.20.Cz

*Keywords*: EXFOR, TALYS, TalysLib, Fast neutron scattering, Optical model. *Received 11 April 2023.*

#### **Сведения об авторах**

- 1. Пампушик Григорий Владимирович студент; e-mail: pampushik.gv19@physics.msu.ru.
- 2. Федоров Никита Александрович канд. физ.-мат. наук, начальник сектора ЛНФ ОИЯИ; тел.: (496) 216-31-13, e-mail: na.fedorov@physics.msu.ru.